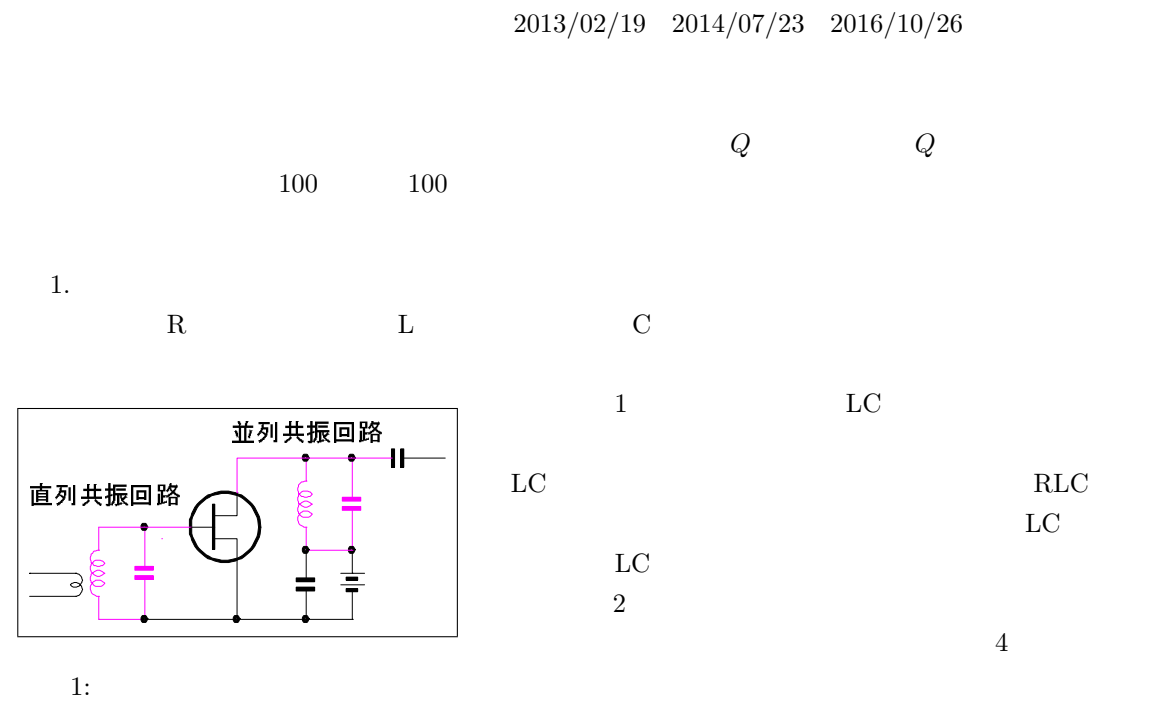

 $Q$ — $O(2008)$  JA5FP

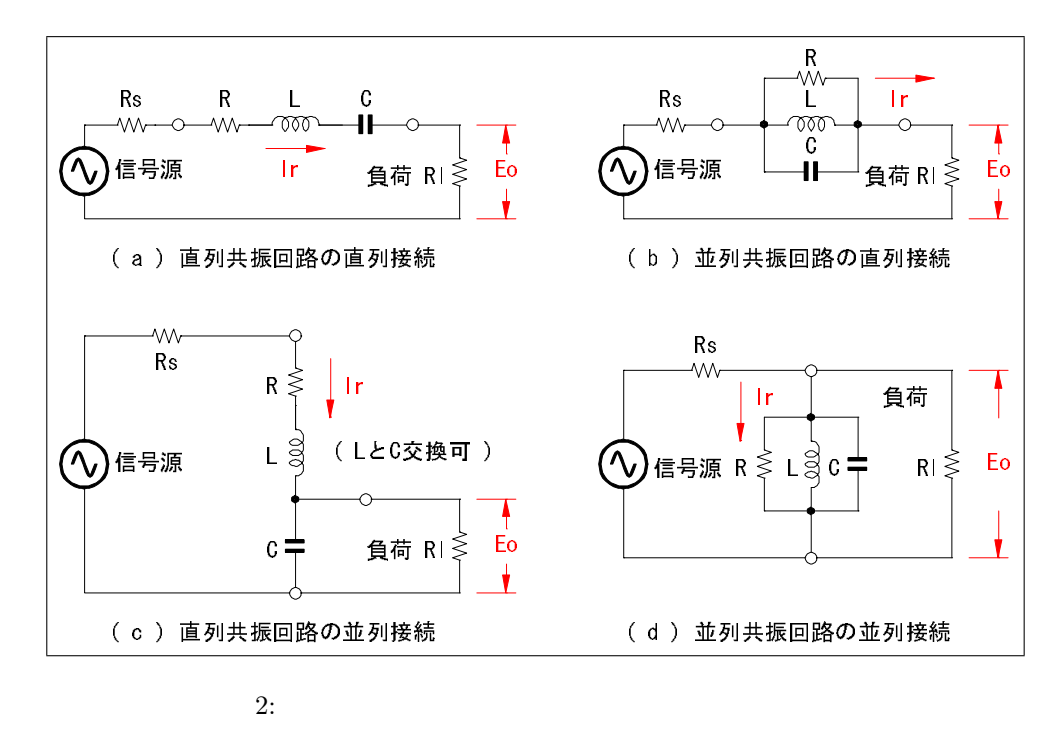

 ${\bf L} - {\bf C}$ 

 $3 \t\t 0\Omega$ 

 $\infty\Omega$ 

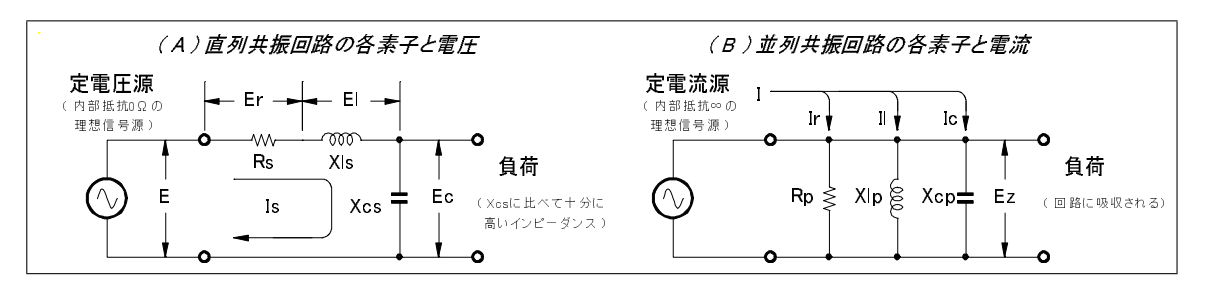

 $3:$ 

 $2.$ 

 $3(A)$  and  $E$  and  $R_s$  and  $X_{ls}$  $X_{cs}$  is the  $X_{ls}$  in  $X_{cs}$  in  $X_{cs}$  $R_s \leq X_{ls}$   $R_s \leq X_{cs}$  $I_s \hspace{2.6cm} |I_s|$  $|I_s| = \frac{E}{\sqrt{E^2 + \left(\frac{1}{2}\right)^2}}$  $(R_s^2 + (X_{ls} - X_{cs})^2)$ (1)  $X_{ls} = X_{cs}$   $I_0 = E/R_s$  $(I_0$  and the contract of  $I_0$  and  $E$  $E_l$  $\frac{E_{l}}{E}=\frac{E}{R_{s}}$  $\frac{E}{R_s} X_{ls} \frac{1}{E}$  $\frac{1}{E} = \frac{X_{ls}}{R_s}$  $R_s$  $E_c$  $\frac{E_c}{E} = \frac{E}{R_s}$  $\frac{E}{R_s} X_{cs} \frac{1}{E}$  $\frac{1}{E} = \frac{X_{cs}}{R_s}$  $R_s$  $\mathbf{E}-X_{cs} \hspace{1.5cm} \mathbf{E}_c/E \hspace{1.5cm} \mathbf{Q}_s$  $($   $Q$   $)$   $1$  $Q_s = \frac{X_{ls}}{R}$  $\frac{X_{ls}}{R_s} = \frac{X_{cs}}{R_s}$  $R_s$ (2)

$$
L_s \t C_s \t \omega_0 \sqrt{-1}
$$
  

$$
X_{ls} = j\omega_0 L_s \t X_{lc} = 1/j\omega_0 C_s \t \omega_0 \sqrt{-1}
$$
  

$$
\omega_0 = \sqrt{L_s C_s} \t (3)
$$

$$
\frac{X_{ls}}{R_s} \times \frac{X_{cs}}{R_s} = \frac{L_s}{R_s^2 C_s} = Q_s^2
$$
\n<sup>(4)</sup>

 $Q_s \qquad \qquad 2 \qquad \qquad 3$ 

$$
Q_s = \frac{1}{R_s} \sqrt{\frac{L_s}{C_s}} = \frac{\omega_0 L_s}{R_s} = \frac{1}{R_s \omega_0 C_s} \tag{5}
$$

 $Q_s$ 

$$
\omega \t 1 \t I_0 = E/R_s
$$
  

$$
\frac{|I_s|}{I_0} = \frac{1}{\sqrt{1 + \frac{1}{R_s^2} (\omega L_s - \frac{1}{\omega C_s})^2}}
$$
(6)

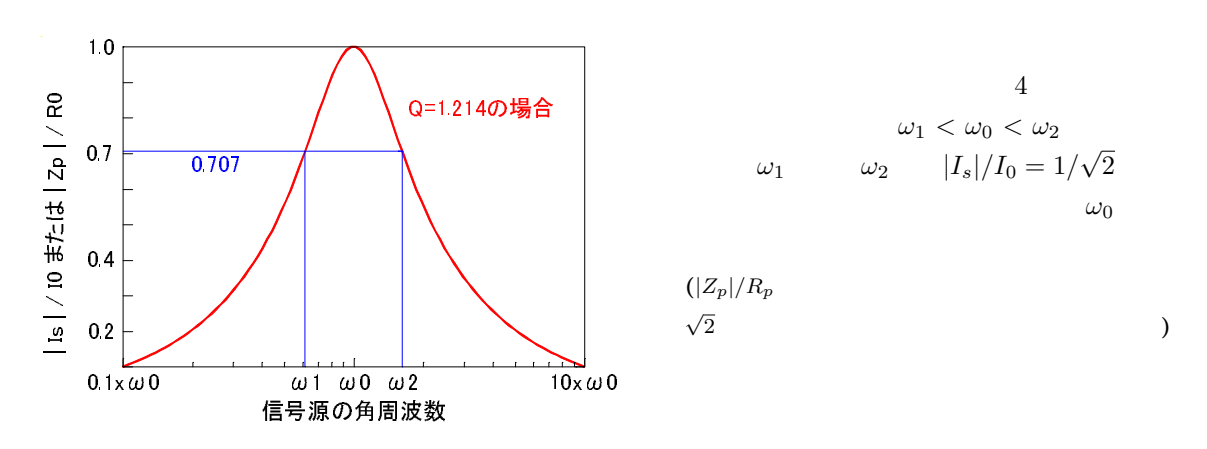

$$
4: \quad
$$

$$
\sqrt{L_s} = R_s Q_s \sqrt{C_s} \qquad \sqrt{C_s} = \sqrt{L_s}/R_s Q_s \qquad L_s = \sqrt{L_s}\sqrt{L_s}
$$
  
\n
$$
\frac{|I_s|}{I_0} = \frac{1}{\sqrt{1 + \frac{1}{R_s^2} (\omega R_s Q_s \sqrt{L_s C_s} - R_s Q_s/\omega \sqrt{L_s C_s})^2}}
$$
(7)  
\n
$$
(\sqrt{C}A - \sqrt{C}B)^2 = C(A - B)^2
$$
  
\n
$$
(\sqrt{C}A - \sqrt{C}B)^2 = CA^2 - 2CAB + CB^2
$$
  
\n
$$
= C(A - B)^2
$$

 $7 \t\t 5$ 

$$
\frac{|I_s|}{I_0} = \frac{1}{\sqrt{1 + Q_s^2(\frac{\omega}{\omega_0} - \frac{\omega_0}{\omega})^2}}
$$
\n(8)

 $|I_s|/I_0 = 1/$ √  $\overline{2}$ 

$$
Q_s^2 \left(\frac{\omega}{\omega_0} - \frac{\omega_0}{\omega}\right)^2 = 1\tag{9}
$$

$$
\frac{\omega_2}{\omega_0} - \frac{\omega_0}{\omega_2} = \frac{1}{Q_s} \qquad \frac{\omega_1}{\omega_0} - \frac{\omega_0}{\omega_1} = \frac{-1}{Q_s}
$$
\n
$$
\frac{\omega_2 - \omega_1}{\omega_0} + \frac{\omega_0 (\omega_2 - \omega_1)}{\omega_1 \omega_2} = \frac{2}{Q_s} \tag{10}
$$

 $3.$ 

 $Q_s$ 

$$
Q_s = \frac{\omega_0}{\omega_2 - \omega_1} = \frac{f_0}{f_2 - f_1}
$$
\n(11)

$$
\begin{array}{ccc}\n & Q_s & \\
1/\sqrt{2} & (f_2 - f_1 & & 3dB & ) \\
 & 4 & |I|/I_0 & & \n\end{array}
$$

 $\omega_1 \omega_2 = \omega_0^2$ 

 $4.$ 

$$
X_{cp} \hspace{1cm} I \hspace{1cm} R_p \hspace{1cm} X_{lp}
$$

$$
R_p \ge X_{lp} \qquad R_p \ge X_{cp} \qquad |Z_p|
$$

$$
|Z_p| = \frac{1}{\sqrt{\frac{1}{R_p^2} + (\frac{1}{X_{lp}} - \frac{1}{X_{cp}})^2}}
$$

$$
X_{lp} = X_{cp} \qquad Z_p = R_p
$$

$$
E_z \quad E_z = IR_p \qquad I
$$

$$
\frac{|I_l|}{I} = \frac{|E_z|}{X_{lp}} \frac{1}{I} = \frac{R_p}{X_{lp}} \qquad \frac{|I_c|}{I} = \frac{|E_z|}{X_{cp}} \frac{1}{I} = \frac{R_p}{X_{cp}}
$$

$$
I_l \qquad I_c
$$

$$
LC
$$

$$
Q_p
$$

$$
Q_p = \frac{R_p}{X_{lp}} = \frac{R_p}{X_{cp}}
$$
\n
$$
(13)
$$

$$
L_p \t C_p \t \omega_0
$$
  
\n
$$
X_{ls} = j\omega_0 L_p \t X_{lc} = 1/j\omega_0 C_p
$$
  
\n
$$
\frac{R_p}{X_{lp}} \times \frac{R_p}{X_{cp}} = R_p^2 \frac{C_p}{L_p} = Q_p^2
$$
  
\n
$$
Q_p \t 13 \t Q_p
$$
\n(14)

$$
Q_p = R_p \sqrt{\frac{C_p}{L_p}} = R_p \omega_0 C_p = \frac{R_p}{\omega_0 L_p} \tag{15}
$$

$$
E_z = IR_p \qquad \qquad \text{LC} \qquad \qquad Q_p
$$

 $5 \qquad 15 \qquad \qquad \text{RLC}$ 

 $5.$ 

 $Z_p$ 

 $\omega$  12 R<sub>p</sub>

√

 $\overline{2}$ 

$$
\frac{|Z_p|}{R_p} = \frac{1}{\sqrt{1 + R_p^2(\frac{1}{\omega L_p} - \omega C_p)^2}}
$$
(16)

 $15$   $16$ 

 $|Z_p|/R_p = 1/$ 

$$
\frac{|Z_p|}{R_p} = \frac{1}{\sqrt{1 + Q_p^2(\frac{\omega_0}{\omega} - \frac{\omega}{\omega_0})^2}}
$$
(17)

$$
Q_p^2 \left(\frac{\omega_0}{\omega} - \frac{\omega}{\omega_0}\right)^2 = 1\tag{18}
$$

$$
\frac{\omega_0}{\omega_1} - \frac{\omega_1}{\omega_0} = \frac{1}{Q_p} \qquad \qquad \frac{\omega_0}{\omega_2} - \frac{\omega_2}{\omega_0} = \frac{-1}{Q_p}
$$

$$
\frac{\omega_2 - \omega_1}{\omega_0} + \frac{\omega_0 (\omega_2 - \omega_1)}{\omega_1 \omega_2} = \frac{2}{Q_p} \tag{19}
$$

$$
\omega_1 \omega_2 = \omega_0^2
$$

 $2 \angle$ 

19

$$
Q_p = \frac{\omega_0}{\omega_2 - \omega_1} = \frac{f_0}{f_2 - f_1}
$$
 (20)  

$$
Q_p
$$
  

$$
1/\sqrt{2}
$$

6. Q  
Q  
Q  
Q  

$$
Q_1
$$

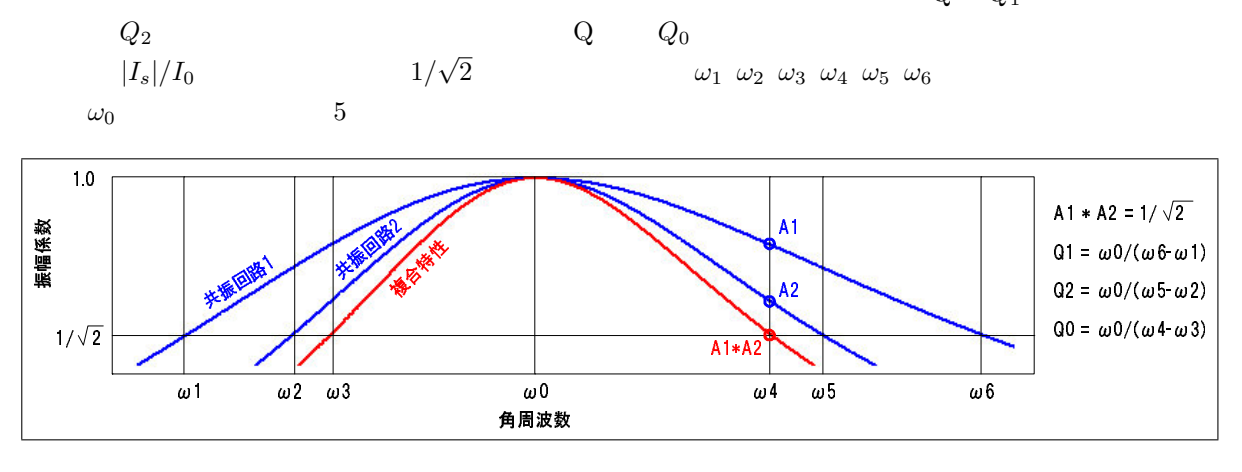

 $5:$ 

 共振回路 1 ω<sup>4</sup> における減衰度 A<sup>1</sup> および共振回路 2 ω<sup>4</sup> における減衰度 A<sup>2</sup> は、式 8 から 次式となります。(ω<sup>3</sup> についても同値です。)

$$
A_1 = \frac{1}{\sqrt{1 + Q_1^2(\frac{\omega_4}{\omega_0} - \frac{\omega_0}{\omega_4})^2}} \qquad A_2 = \frac{1}{\sqrt{1 + Q_2^2(\frac{\omega_4}{\omega_0} - \frac{\omega_0}{\omega_4})^2}}
$$
(21)

9 
$$
\left(\frac{\omega_4}{\omega_0} - \frac{\omega_0}{\omega_4}\right)^2 = \left(\frac{1}{Q_0}\right)^2
$$

 $21$ 

$$
A_1 = \frac{1}{\sqrt{1 + \frac{Q_1^2}{Q_0^2}}} \qquad A_2 = \frac{1}{\sqrt{1 + \frac{Q_2^2}{Q_0^2}}} \tag{22}
$$

 $2 \angle$ 

 $Q_0$   $A_1A_2 = 1/$ 

$$
\bigg(1+\frac{Q_1^2}{Q_0^2}\bigg)\bigg(1+\frac{Q_2^2}{Q_0^2}\bigg)=2
$$

$$
Q_0^4 - (Q_1^2 + Q_2^2)Q_0^2 - Q_1^2 Q_2^2 = 0
$$

 $\mathbb{Q}^2_0$  $\frac{2}{0}$ 

$$
Q_0^2=\frac{(Q_1^2+Q_2^2)\pm\sqrt{(Q_1^2+Q_2^2)^2+4Q_1^2Q_2^2}}{2}
$$
  

$$
Q_1Q_2>1
$$

$$
-Q
$$

$$
Q_0 = \sqrt{\frac{(Q_1^2 + Q_2^2) + \sqrt{(Q_1^2 + Q_2^2)^2 + 4Q_1^2 Q_2^2}}{2}}
$$
\n
$$
Q_1 = 5 \t Q_2 = 10 \t Q_2 \t Q_n \t Q_0 = 11.94
$$
\n
$$
Q_n = \sqrt{(n-1) + \frac{n}{2}\sqrt{2}} Q_0
$$
\n(23)

7. **Q** 

$$
X_p \hspace{1cm} X_s \hspace{1cm} R_s \hspace{1cm} Z_p
$$

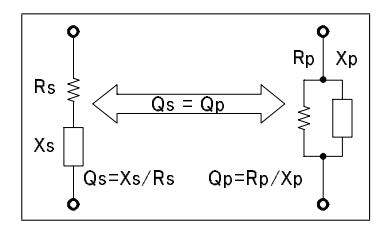

$$
Z_s = R_s + jX_s \qquad Z_p = \frac{jR_pX_p}{R_p + jX_p} = \frac{R_pX_p^2}{R_p^2 + X_p^2} + j\frac{R_p^2X_p}{R_p^2 + X_p^2}
$$

6:  
\n
$$
R_s = \frac{R_p X_p^2}{R_p^2 + X_p^2} \qquad \qquad X_s = \frac{R_p^2 X_p}{R_p^2 + X_p^2}
$$

$$
R_s = \frac{R_p}{1 + Q_p^2} \qquad \qquad X_s = \frac{Q_p^2 X_p}{1 + Q_p^2} \tag{24}
$$

$$
R_p = Q_p X_p \qquad X_p = R_p / Q_p
$$
  

$$
R_s = \frac{Q_p X_p}{1 + Q_p^2} \qquad X_s = \frac{Q_p R_p}{1 + Q_p^2}
$$
 (25)

24  $R_p$   $X_p$   $Q_s = Q_p$ 

13  $Q_p = R_p/X_p$ 

$$
R_p = (1 + Q_s^2)R_s \qquad \qquad X_p = \frac{(1 + Q_s^2)X_s}{Q_s^2} \tag{26}
$$

$$
R_s = X_s / Q_s \qquad X_s = Q_s R_s
$$
  

$$
R_p = \frac{(1 + Q_s^2)X_s}{Q_s} \qquad X_p = \frac{(1 + Q_s^2)R_s}{Q_s} \qquad (27)
$$

 $24$   $27$   $1$ 

 $\leftarrow$   $\left| R_p = \frac{1+Q_s^2}{1} R_s \right| X_p =$  $\frac{1+Q_s^2}{Q_s}$   $R_s$ (  $Q_s = \frac{X_s}{R_s}$ )  $R_p = \frac{1+Q_s^2}{Q_s}$  $X_s$   $X_p = \frac{1+Q_s^2}{Q_s^2} X_s$  $\leftarrow$   $R_s = \frac{1}{1+Q_p^2}$  $R_p$   $X_s = \frac{Q_p}{1+Q_p^2} R_p$ (  $Q_p = \frac{R_p}{X_s}$  $\overline{X_p}$ )  $R_s = \frac{Q_p}{1 + Q_p^2}$  $X_p$   $X_s = \frac{Q_p^2}{1+Q_p^2} X_p$ 

 $1:$ 

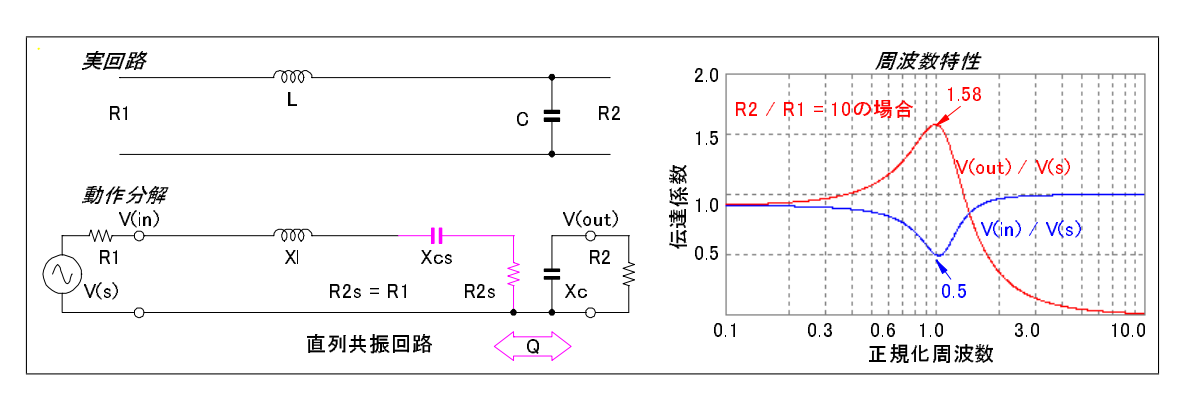

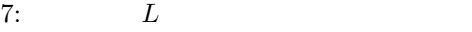

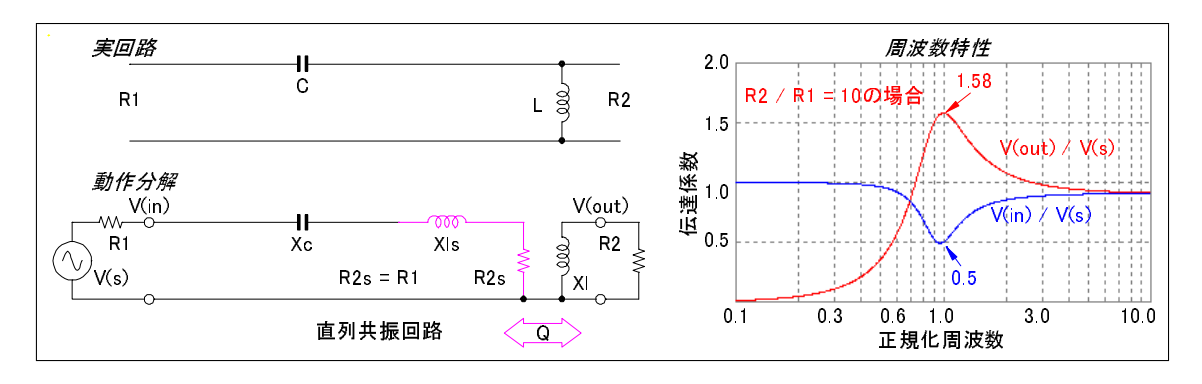

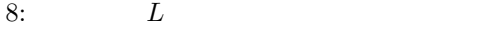

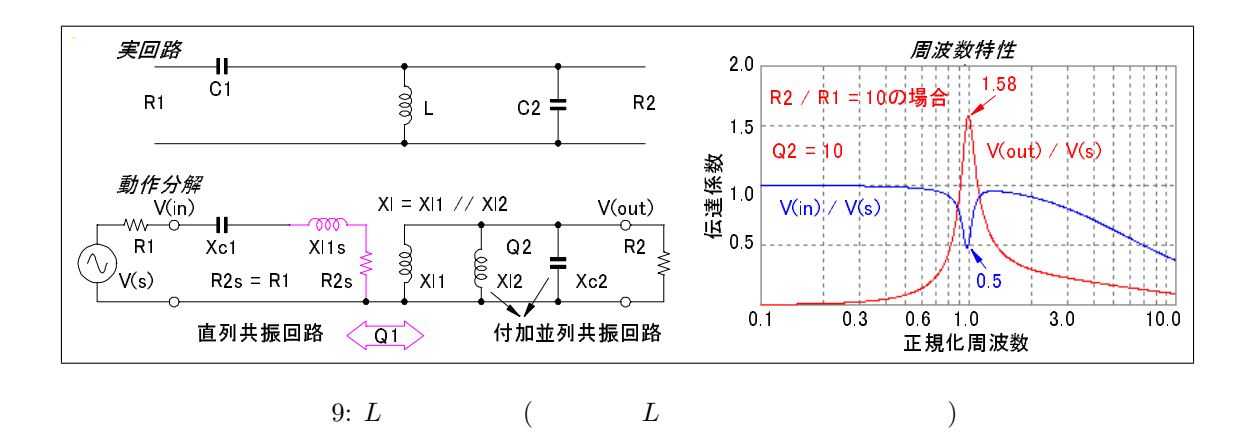

 $\epsilon$ 

 $8.$ 

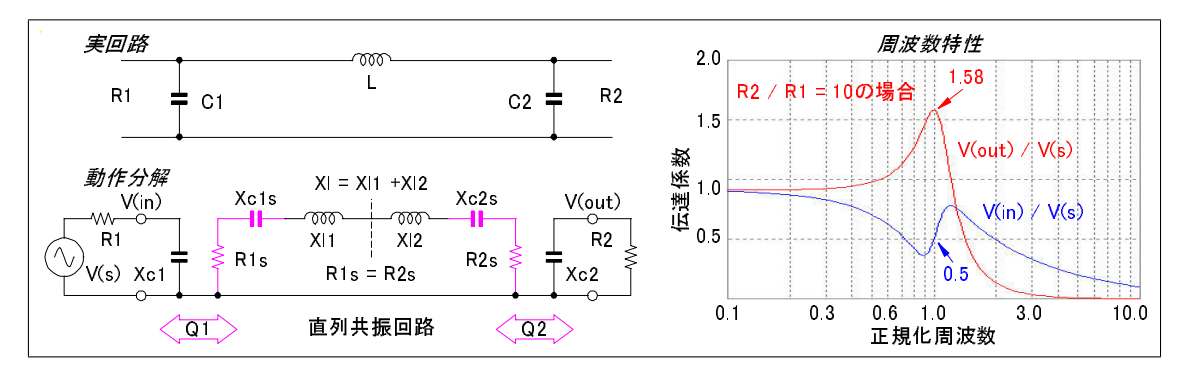

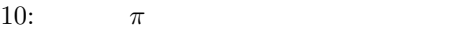

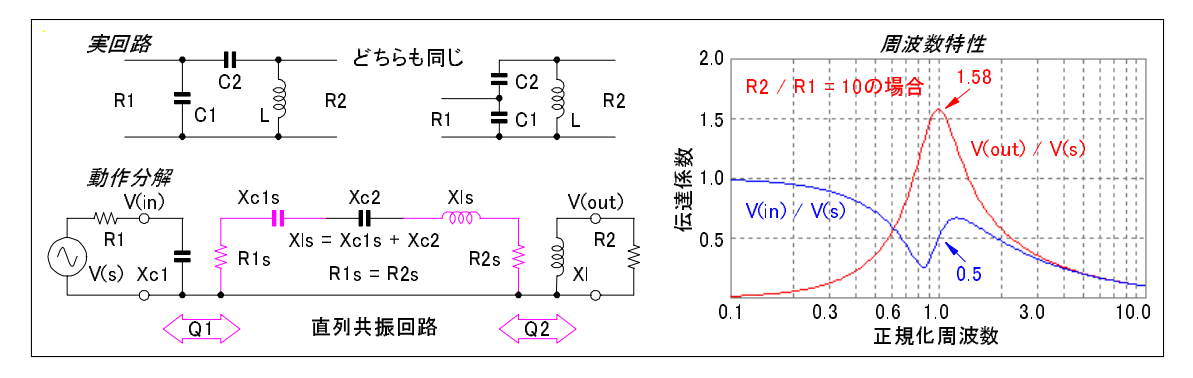

$$
11: C \qquad \pi
$$

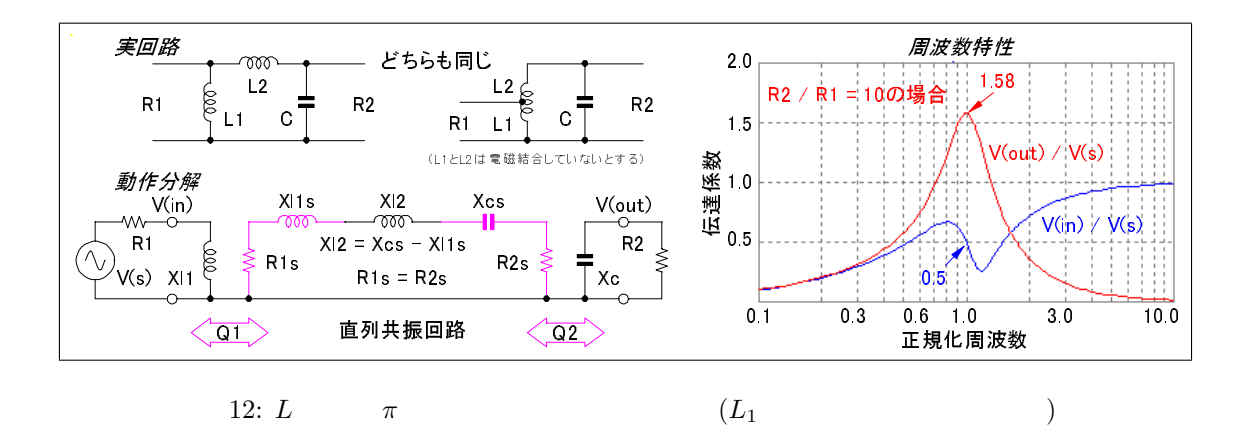

 $\overline{s}$  $p$ 

$$
Q_s = \frac{X_s}{R_s} = \frac{1}{R_s} \sqrt{\frac{L_s}{C_s}}
$$
  
\n
$$
Q_p = \frac{R_p}{X_p} = R_p \sqrt{\frac{C_p}{L_p}}
$$
  
\n
$$
R_p = (1 + Q_p^2)R_s
$$
  
\n
$$
X_p = \left(1 + \frac{1}{Q_p^2}\right)X_s
$$

 $\frac{4}{3}$ 

$$
\tag{2}
$$

$$
V(out)/V(s) \qquad V(in)/V(s)
$$
\n
$$
R_2/R_1 = 10
$$

 $R_2$   $R_{2s}$   $R_{2s} = R_1$ 

 $Q =$ 

 $X_c =$ ¡  $Q + \frac{1}{6}$  $\overline{Q}$ ´  $R_1$ 

 $1 + Q^2 = \frac{R_2}{R_1}$ 

r  $R<sub>2</sub>$  $\frac{R_2}{R_1} - 1$ 

 $X_c = \frac{R_2}{\Omega}$  $\overline{Q}$ 

 $R_1$ 

 $\overline{C}$  $V_s^2/R_1 = V_{out}^2/R_2$  )

(a) 
$$
L
$$
  $R_1$   $R_2$ 

 $\overline{Q}$ 

 $X_c$ 

 $\mathcal{V}$ 

**28** 

 $\zeta_l$   $X_{cs}$ 

$$
X_l = X_{cs} = Q R_1 \tag{30}
$$

 $29$   $30$ 

(b)  $L$ 

 $31$   $32$ 

(c)  $L$ 

 $L C$ 

 $L$  and  $L$  expected to  $L$  and  $C$ 

 $Q =$  $R<sub>2</sub>$  $\frac{R_2}{R_1} - 1$  $X_l = \frac{R_2}{\Omega}$  $rac{c_2}{Q}$  =  $\overline{a}$  $Q + \frac{1}{6}$  $\overline{Q}$ ´  $(31)$ 

$$
X_c = Q R_1 \tag{32}
$$

$$
L \hspace{2.5cm} R_2
$$

 $X_{cs}$  $X_{cs} = \frac{Q^2}{1 + Q^2} X_c = Q R_1$ 

$$
V
$$

$$
f_{\rm{max}}
$$

$$
X_1 = X_{cs}
$$

 $R_2/R_1 = 10$ 

(28)

(29)

$$
Q_1 = \sqrt{\frac{R_2}{R_1} - 1}
$$
  

$$
X_{l1} = \frac{R_2}{Q_1} = \left(Q_1 + \frac{1}{Q_1}\right)R_1
$$
 (33)

$$
X_{c1} = Q_1 \ R_1 \tag{34}
$$

$$
Q \t Q_2 = R_2 \sqrt{C_2 / L_2}
$$
  
1  

$$
L \t X_l
$$
  

$$
X_l = \frac{X l 1 X_{l 2}}{X_{l 1} + X_{l 2}}
$$
 (35)

$$
9\,
$$

 $33 \qquad 34 \qquad \qquad 35$  $L$ 

(d)  $\pi$  $\pi$  and  $R_1$  and  $R_2$  and  $R_3$ 

 $X_{c1}$ 

 $(R_1)$   $Q_1 = 1$  $X_{c1} = \frac{R_1}{Q}$  $\frac{R_1}{Q_1} = R_1$  (36)  $X_{c1s}$  and  $R_{1s}$ 

$$
X_{c1s} = \frac{Q_1^2}{1 + Q_1^2} X_{c1} = \frac{R_1}{2}
$$
  
\n
$$
R_{1s} = \frac{R_1}{1 + Q_1^2} = \frac{R_1}{2}
$$
  
\n
$$
R_{2s} = R_{1s}
$$
  
\n
$$
1 + Q_2^2 = \frac{2R_2}{R_1}
$$
  
\n
$$
Q_2 = \sqrt{\frac{2R_2}{R_1} - 1}
$$
  
\n
$$
X_{c2}
$$
  
\n(37)

 $X_{c2} = \frac{R_2}{Q}$  $Q_2$ (38)

 $37$ 

$$
X_{c2} = \left(Q_2 + \frac{1}{Q_2}\right) \frac{R_1}{2}
$$

$$
X_{c2s}
$$

$$
X_{c2s} = \frac{Q_2^2}{1 + Q_2^2} X_{c2} = Q_2 \frac{R_1}{2}
$$

 $\overline{a}$ 

 $X_l$ 

$$
X_l = X_{c1s} + X_{c2s} = (1 + Q_2) \frac{R_1}{2}
$$
\n(39)

$$
36 \qquad 38 \qquad \qquad 39 \qquad \qquad Q_1 = 1
$$

(e)  $C$   $\pi$  $C_1$   $C_2$  C  $\mathbf{C}^{\mathbf{C}}$ L  $\pi$ 

 $\pi$  3  $(R_1)$   $Q_1 = 1$  $X_{c1} = \frac{R_1}{Q}$  $\frac{R_1}{Q_1} = R_1$  (40)  $X_{c1s} \hspace{2.6cm} R_{1s}$ 

$$
X_{c1s} = \frac{Q_1^2}{1 + Q_1^2} X_{c1} = \frac{R_1}{2}
$$
  
\n
$$
R_{1s} = \frac{R_1}{1 + Q_1^2} = \frac{R_1}{2}
$$
  
\n
$$
Q_2 = \sqrt{\frac{2R_2}{R_1} - 1}
$$
  
\n
$$
X_l = \frac{R_2}{Q_2} = \left(Q_2 + \frac{1}{Q_2}\right) \frac{R_1}{2}
$$
  
\n
$$
X_{ls} = \frac{Q_2^2}{1 + Q_2^2} X_l = Q_2 \frac{R_1}{2}
$$
  
\n
$$
X_{c2}
$$
  
\n
$$
X_{c2} = X_{ls} - X_{c1s} = (Q_2 - 1) \frac{R_1}{2}
$$
  
\n(42)

$$
40 \qquad 41 \qquad \qquad 42 \qquad \qquad Q_1 = 1
$$

$$
\begin{array}{cccc}\n\text{(f)} & L & \pi \\
12 & & & 1\n\end{array}
$$

 $(R_1)$   $Q_1 = 1$ 

 $\pi$ 

 $X_{l1}$ 

$$
X_{l1} = \frac{R_1}{Q_1} = R_1
$$
\n
$$
X_{l1s} \qquad R_{1s}
$$
\n(43)

$$
X_{l1s} = \frac{Q_1^2}{1 + Q_1^2} X_{l1} = \frac{R_1}{2} \qquad R_{1s} = \frac{R_1}{1 + Q_1^2} = \frac{R_1}{2}
$$
  

$$
1 + Q_2^2 = \frac{2R_2}{R_1} \qquad Q_2 = \sqrt{\frac{2R_2}{R_1} - 1}
$$
  

$$
X_c = \frac{R_2}{Q_2} = \left(Q_2 + \frac{1}{Q_2}\right) \frac{R_1}{2}
$$
  

$$
X_{cs} = \frac{Q_2^2}{1 + Q_2^2} X_c = Q_2 \frac{R_1}{2}
$$
  
(44)

 $X_{l2}$ 

$$
X_{l2} = X_{cs} - X_{l1s} = (Q_2 - 1)\frac{R_1}{2}
$$
\n(45)

$$
\begin{array}{ccccc}\n43 & & 44 & & 45 \\
& & & Q_1 \ge 1\n\end{array}
$$

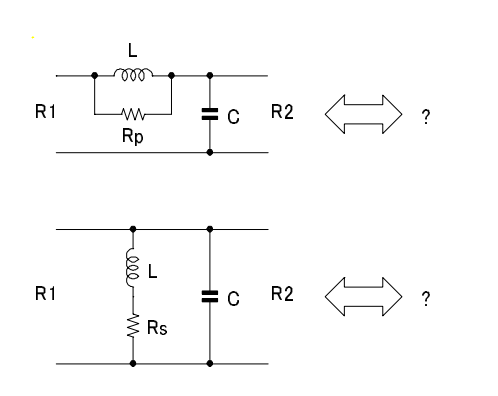

9. 練習問題